## **Tarea 7**

A partir del ejemplo de clase, agregar la funcionalidad siguiente:

- Obtener un archivo que liste el texto palabra por palabra (una en cada renglón)
- Cuente las palabras del texto y los reporte en pantalla.
- Cuantas letras tienen la palabra más larga y lo reporte en pantalla.
- No reporte ni cuente las palabras que tengan menos de 4 caracteres.

## **Proyecto 7**

Elaborar un programa que genere el siguiente diagrama (en svg, no html), y que por teclado solicite: Numero de escalones (en este caso 4), ancho del escalón, largo del escalón, distancia adicional (flecha en verde) y agregar un marco cuadrado de corte para contener el diagrama.

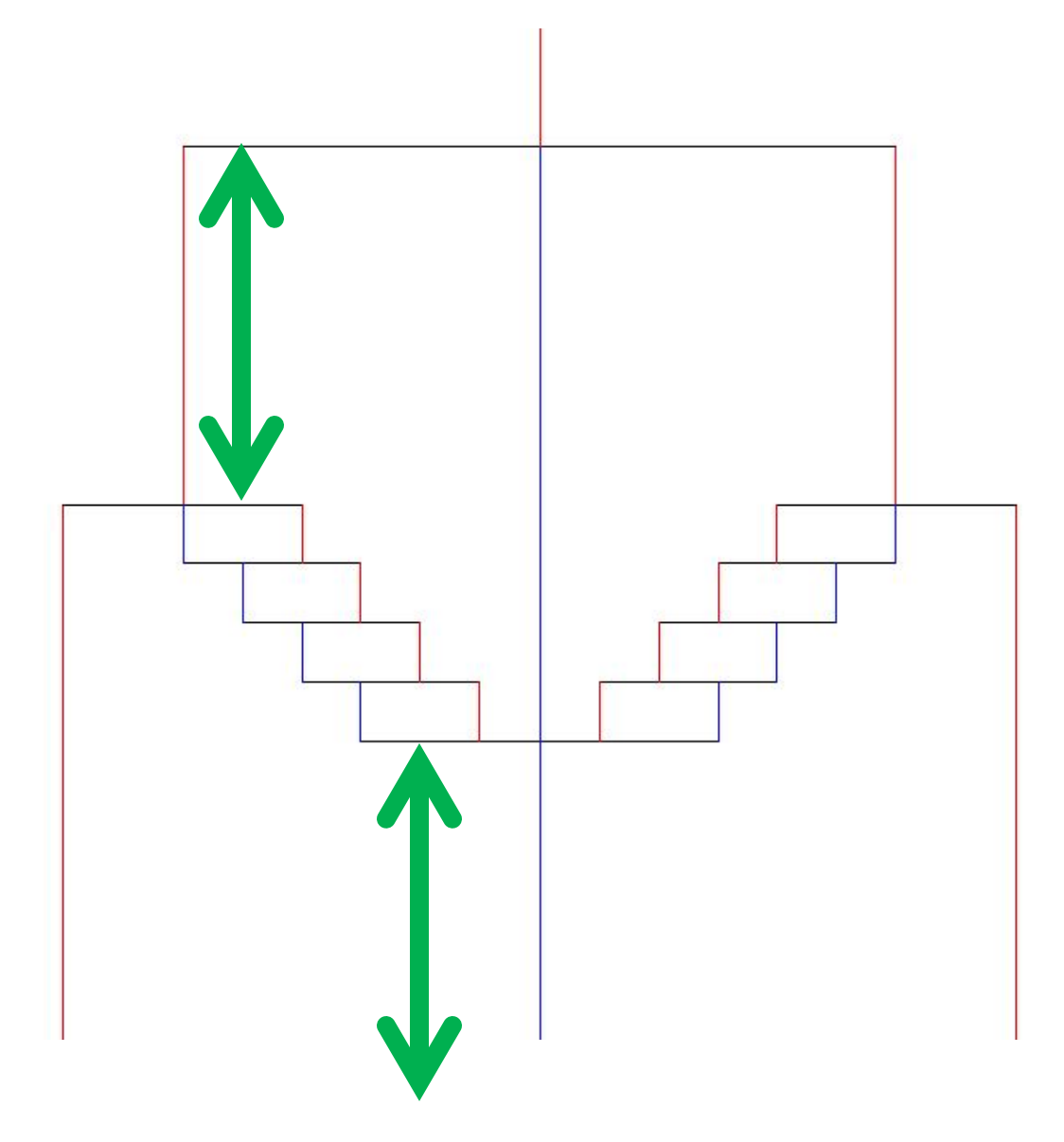